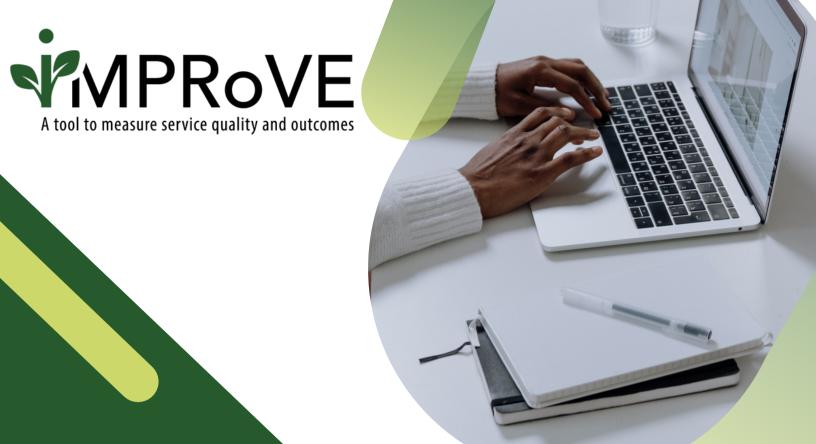

# FINDING AND EXPLORING THE DATA

**QUICK START GUIDE** 

improve-tool.org

#### DOWNLOADING THE DATA

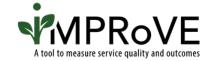

- Log into your account at <a href="https://www.improve-tool.org">www.improve-tool.org</a>.
- 2 Click on "View Data" and select "Download Data."

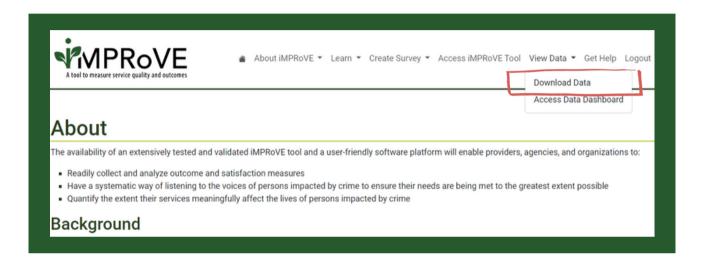

3 On the "Download Data" landing page, click on "Download All Data."

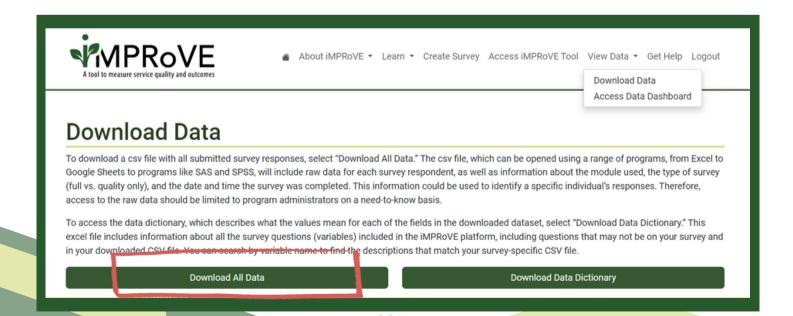

#### DOWNLOADING THE DATA

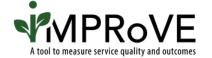

4

Data will automatically download to your computer as a CSV file and can be opened in Excel, Google Sheets, or Python.

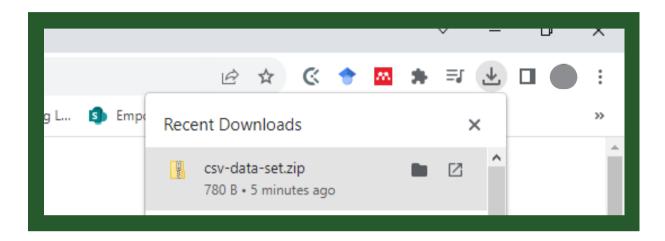

#### What is a CSV File?

A CSV file is similar to an Excel file but without any formatting. Click <u>here</u> for more information on how to open a CSV file in Excel.

The raw data in the CSV file contain information about the date and time the survey was completed and could be used to identify an individual's responses. Therefore, access to the raw data should be limited to program administrators on a need-to-know basis.

### THE DATA DICTIONARY

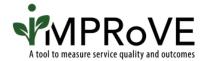

To learn more about your CSV-formatted dataset, download the iMPRoVE Data Dictionary. **Download instructions are on the next page of this guide.** 

Below is a screenshot of the Data Dictionary file. The Data Dictionary includes:

- variable names,
- the description of iMPRoVE questions associated with those variables,
- and the variable values included in the raw download.

The "Variable Values" column will help you understand how victims/survivors responded to each question. Keep in mind, there are additional variable values for when someone selected "not applicable" or skipped the question.

For more help interpreting your data, attend one of our trainings or reach out to our helpdesk.

| Section          | ta Dictionary Variable Name | Description                                                                                                    | Variable Values                                                                                                    |
|------------------|-----------------------------|----------------------------------------------------------------------------------------------------|----------------------------------------------------------------------------------------------------|
| paradata         | Variable (Vallie            | Description                                                                                                    | Valiable Values                                                                                                    |
| paradata         | Group ID                    | automatically generated                                                                                                    |                                                                                                    |
| paradata         | Form Title                  | MasterForm                                                                                                    |                                                                                                    |
| paradata         | Form ID                     | ignore this field                                                                                                    |                                                                                                    |
| paradata         | id                          | this is a uniques identifier for each survey response                                                                                                    |                                                                                                    |
|                  | _,,                         | this is an identifier as to which survey form was used to generate the                                                                                                    |                                                                                                    |
| paradata         | formId                      | response. Each .csv file should have the same identifier here                                                                                                    |                                                                                                    |
| paradata         | cycleSequences              | ignore this field                                                                                                    |                                                                                                    |
| paradata         | sequenceOrderMap            | ignore this field                                                                                                    |                                                                                                    |
| parauata         | sequenceordermap            | the epoch (unix time stamp) for when the survey was started. This is a                                                                                                    |                                                                                                    |
| paradata         | startUnixtime               | timestamp in milliseconds since January 1, 1970 UTC.                                                                                                    |                                                                                                    |
| paradata         | startdatetime               | Date and time the survey was started (converted from unix time)                                                                                                    |                                                                                                    |
| paradata         | endUnixtime                 | the unix time stamp for the end time for the survey                                                                                                    |                                                                                                    |
| paradata         | enddatetime                 | Date and time the survey was completed (converted from unix time)                                                                                                    |                                                                                                    |
| paradata         | lastSaveUnixtime            | ignore this field                                                                                                    |                                                                                                    |
| paradata         | buildld                     | not used                                                                                                    |                                                                                                    |
| paradata         | buildChannel                | not used                                                                                                    |                                                                                                    |
| paradata         | deviceld                    | not used                                                                                                    |                                                                                                    |
| paradata         | groupld                     | not used                                                                                                    |                                                                                                    |
| paradata         | complete                    | Was the final submit button was pressed (all cases)                                                                                                    | TRUE                                                                                                    |
| paradata         | archived                    | not used                                                                                                    |                                                                                                    |
| paradata         | tangerineModifiedByUserId   | not used                                                                                                    |                                                                                                    |
| paradata         | module type                 | module selected for the base survey                                                                                                    | Legal, Forensic, Mental, Crisis, Support, Underserved                                                                                                    |
| paradata         | survey_type                 | version of the survey completed: full, quality only, demographics only                                                                                                    | 1 Full, 2 Quality, 3 Demographics only                                                                                                    |
|                  |                             | If you understand the study, please check the box to complete the                                                                                                    | 1 Yes - I agree to take the survey , 0 No - I do not agree to take the                                                                                                    |
| Consent          | consent                     | survey.                                                                                                    | survey (survey ends), 999 respondent skipped                                                                                                    |
|                  |                             | Which of the following best describes who received services from from                                                                                                    | 1 You, 2 Your child, children, or other dependent(s), -9 not asked, 999                                                                                                    |
| Consent          | IndProxy                    | [NAME OF PROVIDER]?                                                                                                    | respondent skipped                                                                                                    |
| Outcome Measure  | s                           | Because of [NAME OF PROVIDER], I know more about people and                                                                                                    | 1 Strongly Agree , 2 Agree, 3 Neither agree nor disagree, 4                                                                                                    |
|                  |                             | places in my community that can help me with things like food, clothing,                                                                                                    |                                                                                                    |
| Outcome measures | assistance                  | housing or utilities assistance, or transportation.                                                                                                    | , -9 not asked, 999 respondent skipped                                                                                                    |
| Outcome measures | assistance                  | Because of [NAME OF PROVIDER], I know more about people and                                                                                                    | 1 Strongly Agree , 2 Agree, 3 Neither agree nor disagree, 4                                                                                                    |
|                  |                             | places in my community that can help my child/dependent with things                                                                                                    | Disagree, 5 Strongly disagree, 9 I did not need this type of assistance                                                                                                    |
|                  |                             | the feet shall be been been alled a sealed and the state of the state of the state | O and and all and an address of the control of the control of the |

## DOWNLOADING THE DATA DICTIONARY

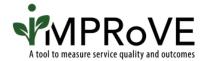

- Log into your account at <a href="https://www.improve-tool.org">www.improve-tool.org</a>.
- Click on "View Data" and select "Download Data."

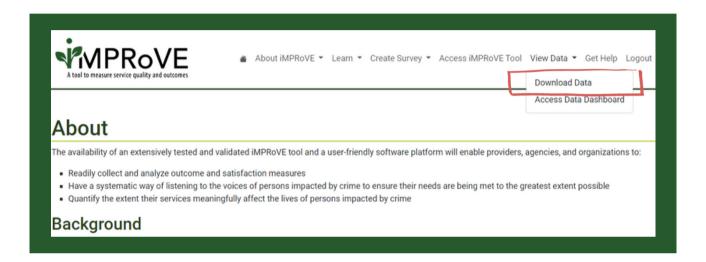

On the "Download Data" landing page, click on "Download Data Dictionary."
The Data Dictionary will automatically be downloaded to your computer as an Excel file.

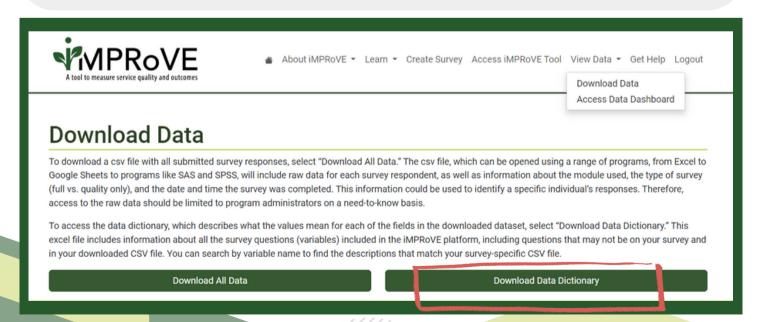

#### **USING THE DATA DASHBOARD**

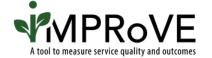

- Log into your account at <a href="https://www.improve-tool.org">www.improve-tool.org</a>.
- 2 Click on "View Data" and select "Access Data Dashboard."

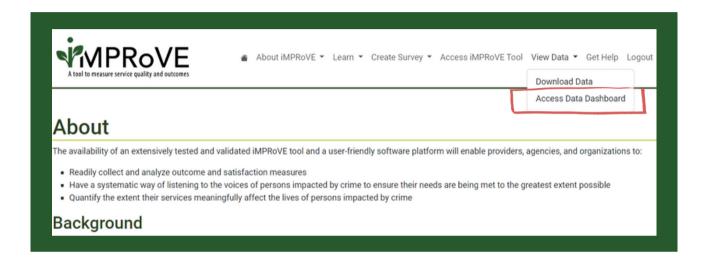

3 Use the drop-down to select the survey from which you'd like to view data.

For programs that have created multiple iMPRoVE tools, the data for each will be displayed separately. The first step in using the data dashboard is to select the version of the tool for which data should be displayed.

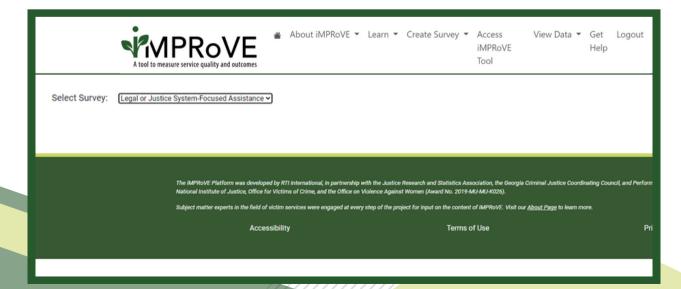

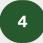

Once in the dashboard, there are ways to change what data are included and how they are displayed.

**The 'Group By' option** enables distributions to be displayed across different demographic characteristics, such as age groups and gender identities.

#### Filters make it so that the dashboard shows only data for a certain:

- period of time (e.g. January 2022 though June 2022)
- respondent type (e.g. whether the respondent was the adult victim or survivor or a proxy representative completing the survey on behalf of a minor or dependent victim or survivor)
- crime category

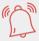

As a reminder, you can select multiple crime types to filter the data by holding the Ctrl key and selecting the crime types you would like to display in the dashboard.

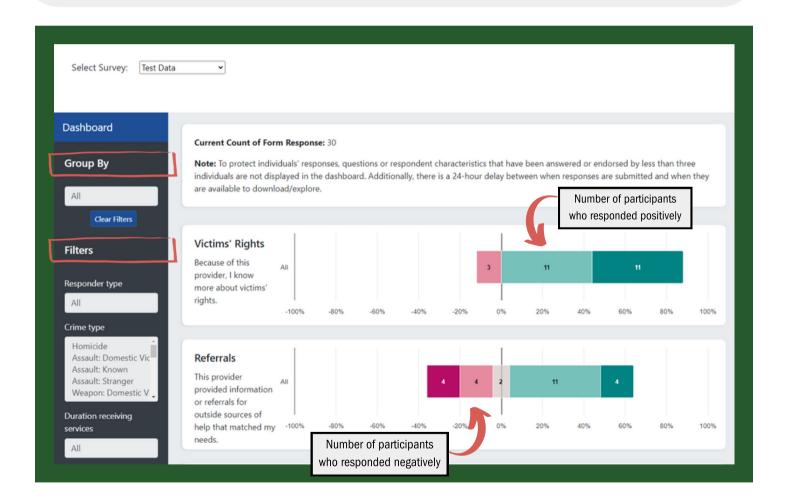

NOTE: If you want to capture these charts to include in reports or to share with your team, you can take a screenshot by holding Ctrl + Shift + S and selecting the chart you would like to capture.